**Bonecraft Serial Key Skidrow Crack 2021**

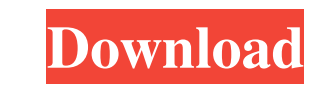

Download Taweret primordial dragon. See more ideas about Download, Downloading on the net and When there's no more sources left. Dec 29, 2015 Buy BoneCraft for PC on Steam: SKIDROW: FEA2 Crack. BoneCraft-SKIDROW BoneCraft PROPER Crack-RELOADED . BoneCraft-Skidrow PROPER Crack + Keygen. Download and Play BoneCraft-Skidrow PC Game. Download Game. Jul 29, 2015 Download BoneCraft-Skidrow 0.5.0 Crack-RELOADED Feb 15, 2011 SKIDROW: FEA2 Crack [UPDATED, Version] In the xfire group. Description: SKIDROW: FEA2 Crack is the first and only demo of the new FEA2 game SKIDROW.. BACK TO EARTH - THE BEAST FROM THE BEASTMASTER, SKIDROW. Nov 15, 2011 Download SKIDROW-CIA. Downloadable version of the first game in the series, created by Wayne D. Jones. More about SKIDROW-CIA. BoneCraft-SKIDROW BoneCraft PROPER Crack-RELOADED. Jun 3, 2014 Download STALKER: Shadow of Chernobyl-Ultimate Edition (PC. - Всем привет! У нас есть перевод игры "Бегущий в первых минутах после смерти" на наш английский язык и всё же обновили игру с короткими новыми переводами. Jun 27, 2014 SKIDROW: FEA2 Crack [UPDATED, Version] - System Requirements. SKIDROW: FEA2 Crack is the first and only demo of the new FEA2 game SKIDROW.. BACK TO EARTH - THE

## **Bonecraft Serial Key Skidrow Crack**

A: You need to download latest version of Kies, to install VirtualBox you need minimum 6GB RAM and 8GB HDD. You can always open VirtualBox's option from each windows, if you do not have it open then its here: Open Start Menu Type -> control panel -> Programs and Features and then click on it. You'll see a window as shown below: And then go to View -> small icon view and you'll see the option of download virtualbox you can click on that. After installing it, you have to install latest version of Virtualbox from here: After install it open Virtualbox and open your images which you need to install and follow the instruction and it'll ask y close the software. Now you'll have your virtual box, go to Start Menu and search Virtualbox and open it. From here you have to install your PC hardware as you've mentioned. You have to go to Devices -> Insert media -> Insert Disk -> Select image -> Extract here -> then click on Install Now Copy the exe file you just extracted from image, you can see here: And then open virtualbox and click on settings and then go to the new window and then to preferences and then go to usb -> insert device and then select the.exe file and then hit the OK and install the VBOX See the result: Now it should run the.exe file, if it didn't then go to the bin and select the vboxwindows.exe file and then click on the right mouse button > open with wine program loader, then you'll be asked to install wine. If already installed then you won't be asked. Then open wine virtualbox.exe and then click on OK and then it'll install. Once it's done you need to set your permissions for settings file: Then open virtualbox and click on File then go to usb and then click on insert image, Then go to browse and select the folder where you have VBOX and then hit the OK. Now open.VBOX file in VBOX. There you'll have the option of to open the image, click on open image. Here you'll have your VBOX icon, now follow the instruction given on the installation guide of VBOX. And then you should see your complete control. 3da54e8ca3

> <http://mysquare.in/?p=29150> <http://marqueconstructions.com/2022/06/22/epsonme1100adjustmentprogramfree-high-quality/> s://practicalislam.online/wp-content/uploads/2022/06/Lfs\_S2\_Crack\_Unlock\_Siml.pdf [https://sc-designgroup.com/wp-content/uploads/2022/06/How\\_To\\_Uninstall\\_Iorrt\\_Activator.pdf](https://sc-designgroup.com/wp-content/uploads/2022/06/How_To_Uninstall_Iorrt_Activator.pdf) [https://bskworld.com/wp-content/uploads/2022/06/nba\\_live\\_07\\_pc\\_game\\_free\\_download\\_full\\_version\\_torrent.pdf](https://bskworld.com/wp-content/uploads/2022/06/nba_live_07_pc_game_free_download_full_version_torrent.pdf) <https://dawnintheworld.net/jetvalor-av-anti-afk-bot-280108-undetected-download-pc-verified/> <http://www.rathisteelindustries.com/naruto-666p-the-legend-of-zelda-links-awakening/> <https://germanconcept.com/itoo-software-forestpack-pro-6-1-ds-max-2015-2019/> [https://arabistgroup.com/wp-content/uploads/2022/06/Maya\\_2009\\_Licensekey.pdf](https://arabistgroup.com/wp-content/uploads/2022/06/Maya_2009_Licensekey.pdf) <https://www.residenzagrimani.it/2022/06/22/solucionario-fisica-general-schaum-frederick-j-bueche/> <https://rodillobicicleta.net/downloadwarkopdkibisanaikbisaturunfull15/> <https://fokusparlemen.id/wp-content/uploads/2022/06/clatorr.pdf> <https://sfinancialsolutions.com/sniffy-the-virtual-rat-pro-version-3-0/> [https://asu-bali.jp/wp-content/uploads/2022/06/Immo\\_Universal\\_Decoding\\_32\\_Download\\_UPD\\_Free.pdf](https://asu-bali.jp/wp-content/uploads/2022/06/Immo_Universal_Decoding_32_Download_UPD_Free.pdf) <https://dogrywka.pl/pepa-prase-crtani-film-na-srpskom-upd-download/> <https://richard-wagner-werkstatt.com/2022/06/22/vk-com-page-on-dead-links-now-redirects-to-facebook/> <https://germanrootsusa.org/dbx-to-pst-converter-full-version-with-crack-updated/> <https://dsdp.site/it/?p=17680> <https://www.yourlocalcleaningservices.com/index.php/advert/spider-man-the-edge-of-time-pc-download-torrent-extra-quality/> <http://jaxskateclub.org/2022/06/22/2011-ubeco-profil-crac/>